記入日 : 2020年5月14日

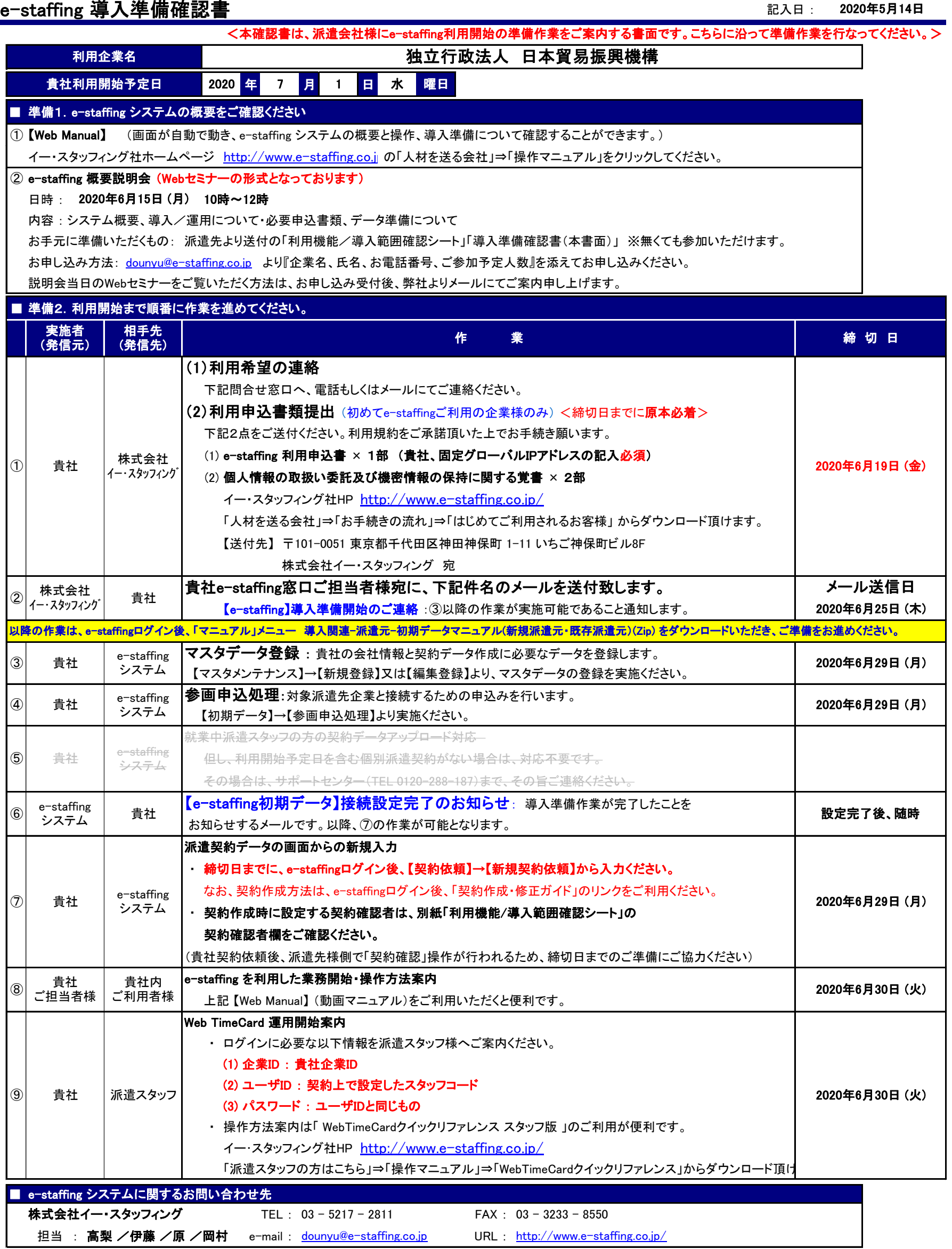